## **KENTUCKY TRANSPORTATION CABINET**

Kentucky TRNS\*PORT Information Series

SiteManager Materials Module

# **Standard Sample Remarks Window**

### **Navigation**

Main Panel \ Materials Management \ Sampling and Testing \ Standard Sample Remarks

### **Find Sample Window Description**

The Standard Sample window is used to add optional standard remarks that will be included in the Lab Report for samples that have the Include Standard Remarks checkbox checked on the Sample Information window.

The codes in the Code Description window are maintained in the System Tables Maintenance window.

#### **Procedure**

The user populates the code descriptions with a standard remark.

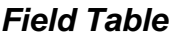

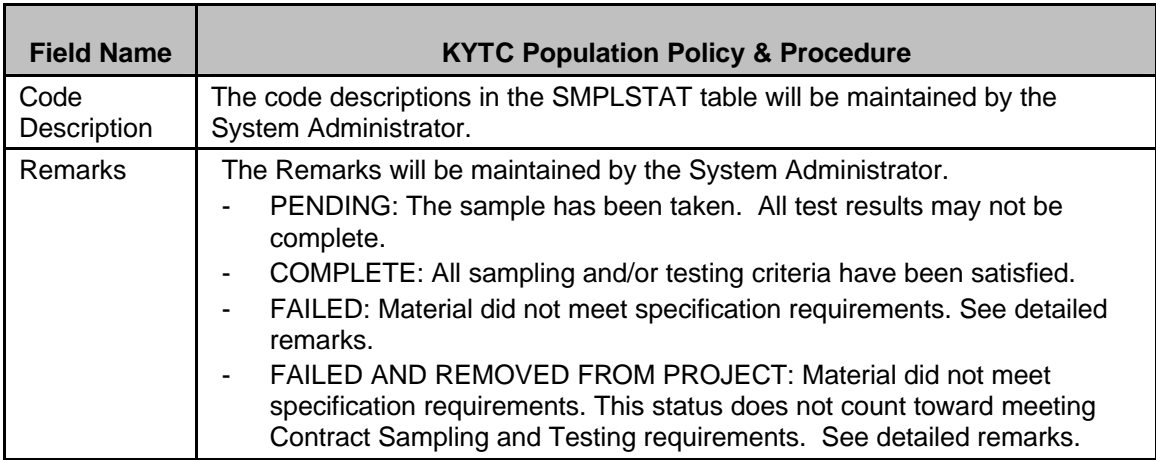